## İzin Talepleri

Firmada çalışan personelin izin taleplerinin kaydedildiği menü seçeneğidir. Zaman Yönetimi program bölümünde hareketler menüsü altında yer alır. Yeni izin talebi kaydı eklemek ve var olan kayıtlar üzerinde yapılacak işlemler için aşağıdaki menü seçenekleri kullanılır:

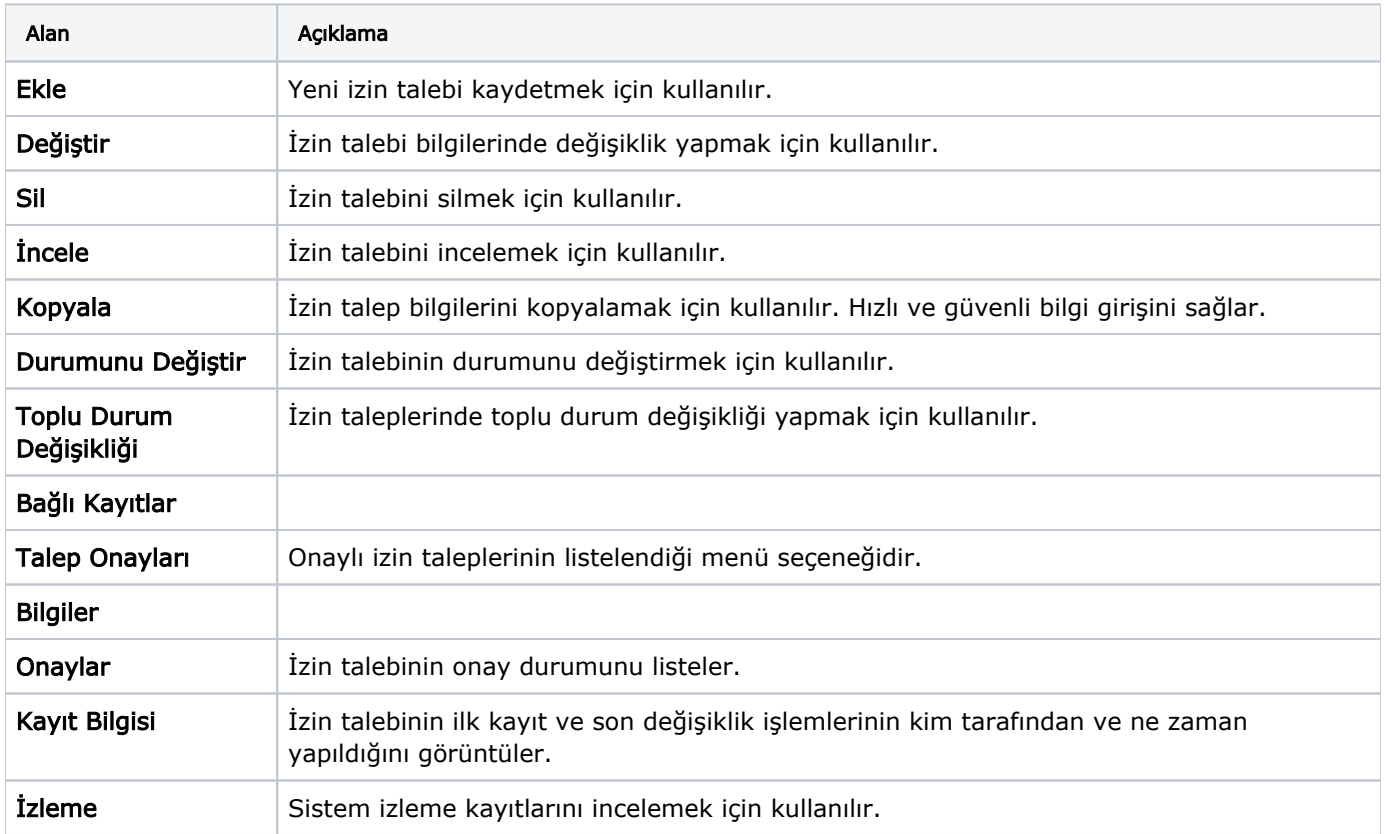